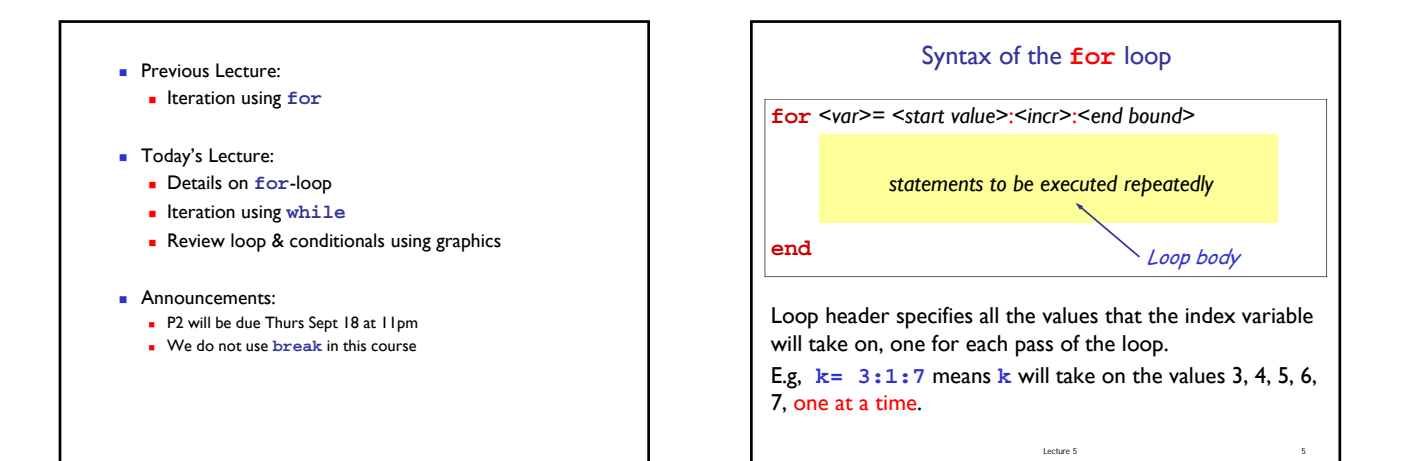

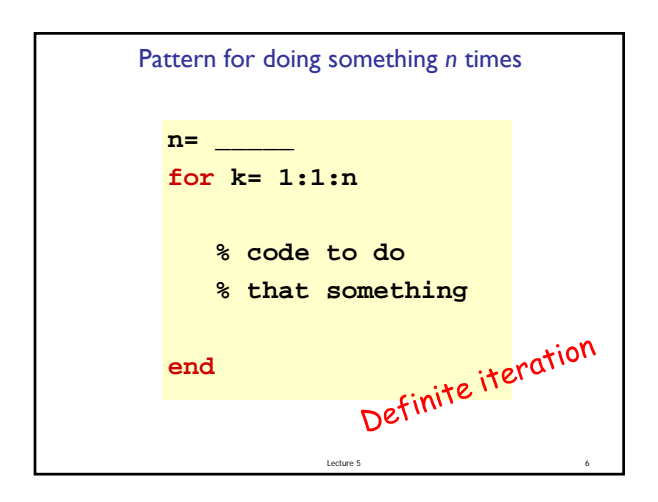

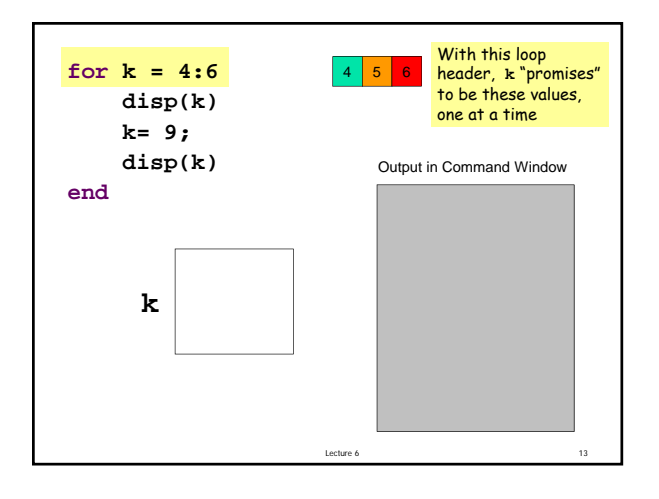

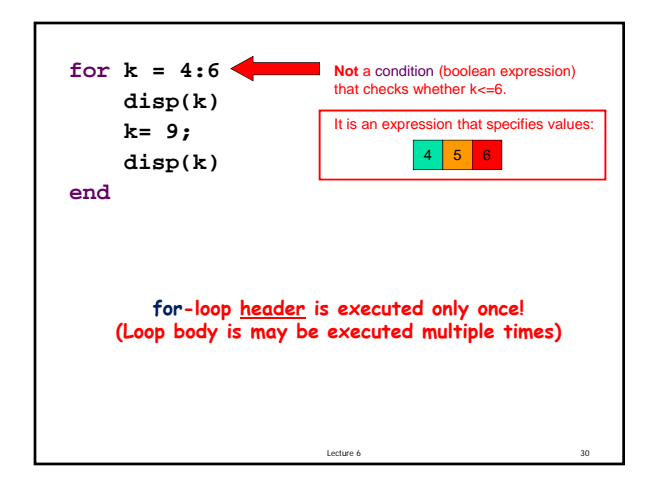

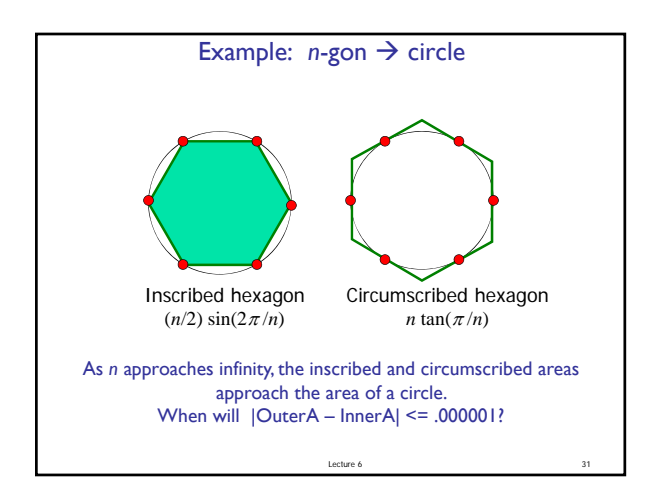

## Find  $n$  such that *outerA* and *innerA* converge

First, itemize the tasks:

- define how close is close enough
- select an initial n
- calculate innerA, outerA for current n
- diff= outerA innerA
- close enough?
- if not, increase n, repeat above tasks

Lecture 6 32

Lecture 6 34

Find  $n$  such that *outerA* and *innerA* converge

Now organize the tasks  $\rightarrow$  algorithm:

n gets initial value

Repeat until difference is small: increase n calculate innerA, outerA for current n diff= outerA – innerA

Lecture 6 33

Now organize the tasks  $\rightarrow$  algorithm: n gets initial value innerA, outerA get initial values Repeat until difference is small: increase n Find  $n$  such that *outerA* and *innerA* converge

calculate innerA, outerA for current n diff= outerA – innerA

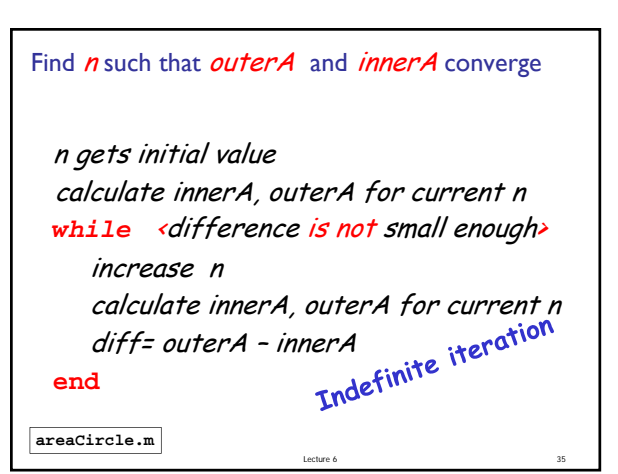

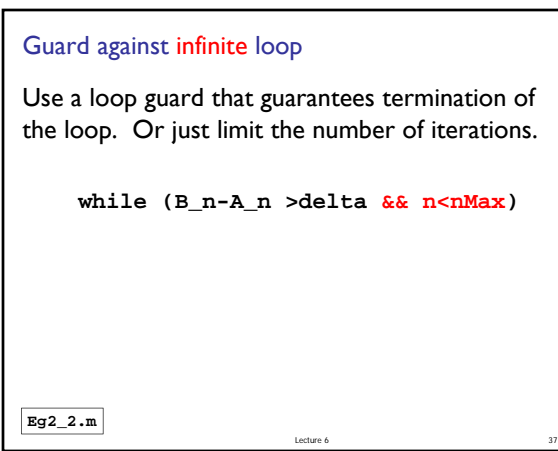

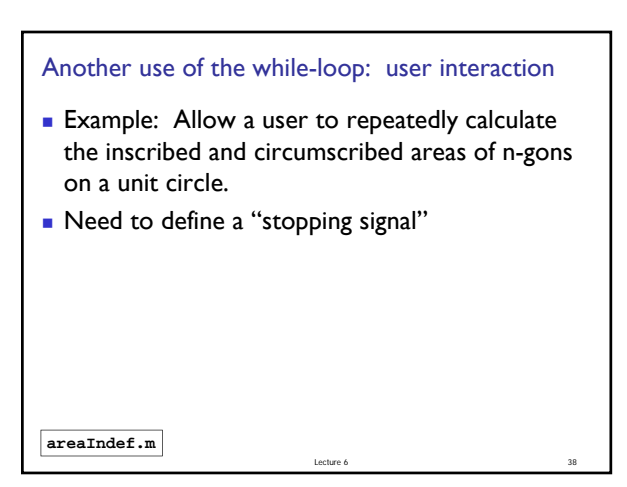

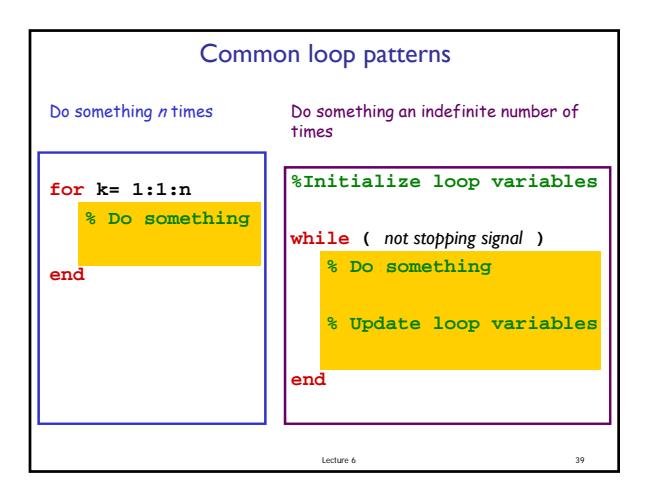

## Important Features of Iteration

- A task can be accomplished if some steps are repeated; these steps form the loop body
- **Need a starting point**
- Need to know when to stop
- Need to keep track of (and measure) progress

Lecture 6 41

Lecture 6 46

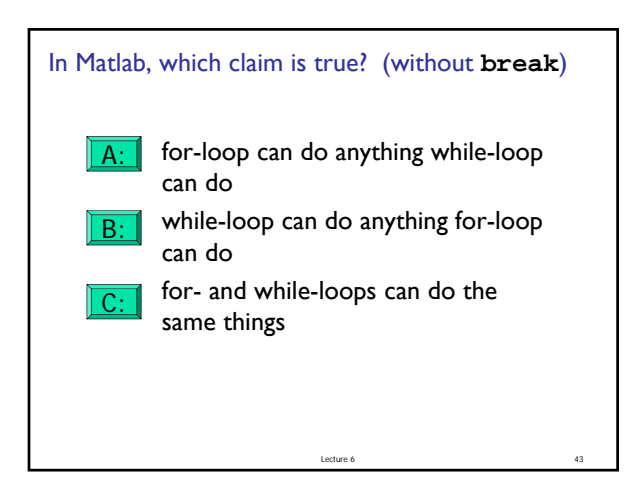

## for-loop or while-loop: that is the question

- for-loop: loop body repeats a *fixed* (predetermined) number of times.
- while-loop: loop body repeats an *indefinite* number of times under the control of the "loop guard."

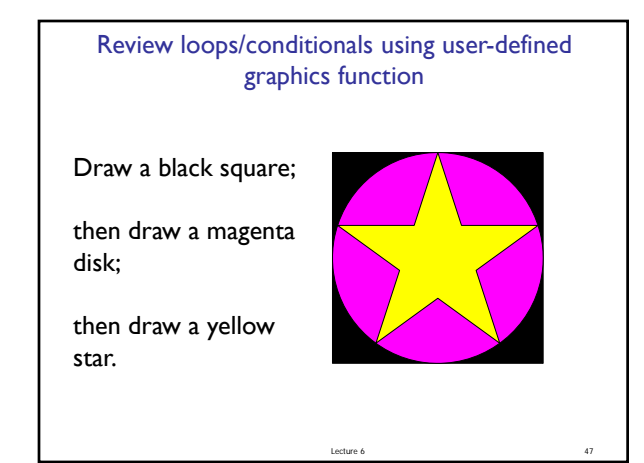

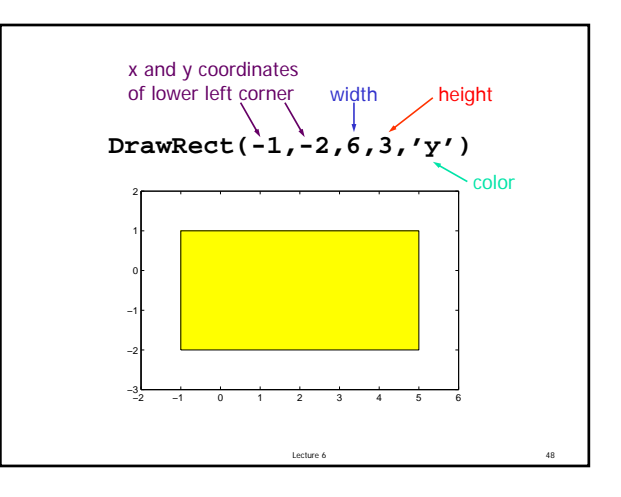

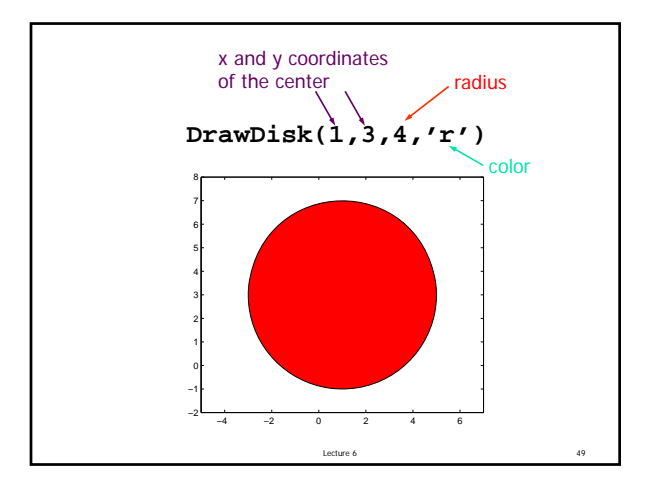

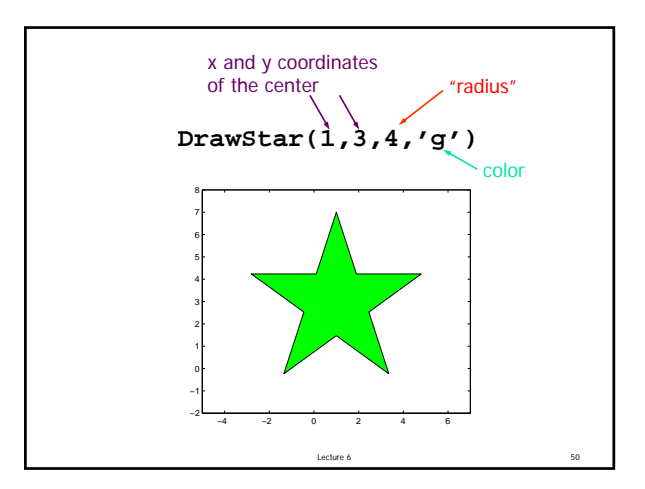

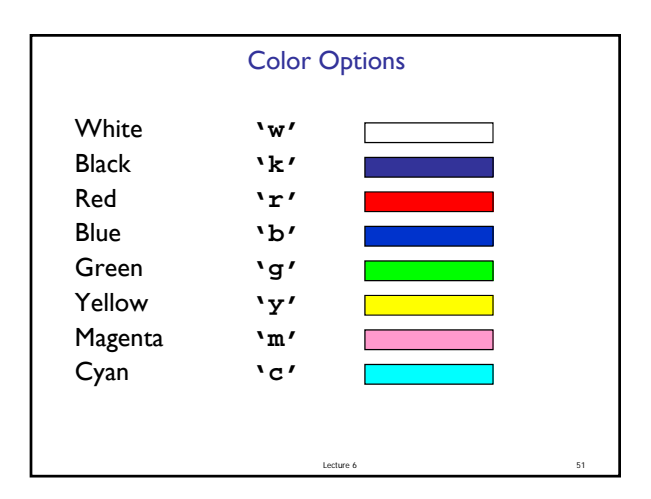

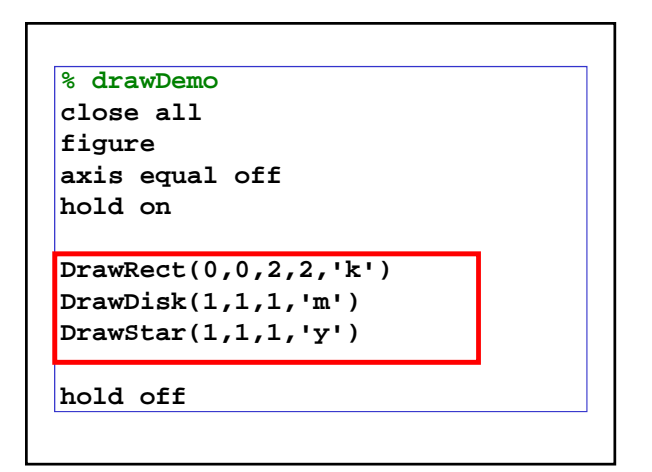

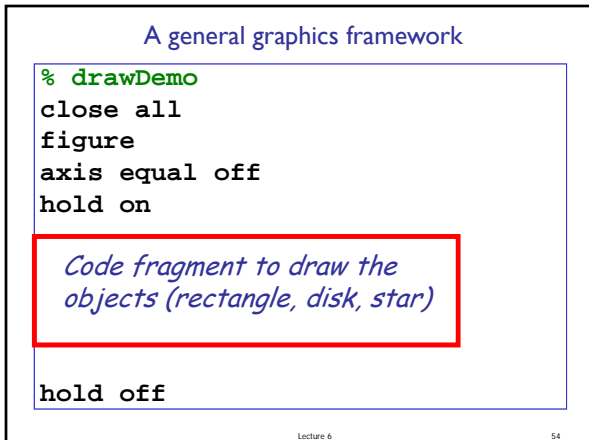

Example: Nested Stars

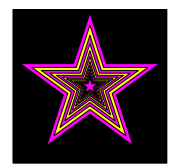